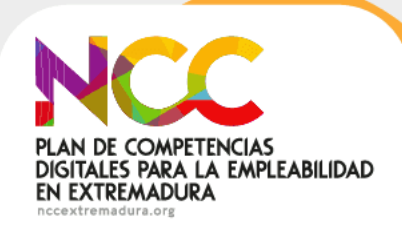

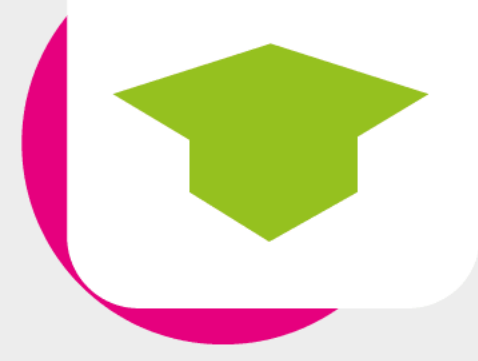

# aulavirtual PLAN DE COMPETENCIAS DIGITALES PARA LA EMPLEABILIDAD EN EXTREMADURA formaciononline.nccextremadura.org

# **¡APRENDIENDO A PROGRAMAR! INICIACIÓN A LA PROGRAMACIÓN CON HERRAMIENTAS VISUALES**

# **GUÍA DEL ALUMNADO**

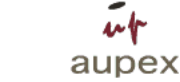

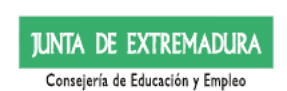

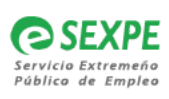

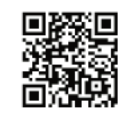

Programa financiado por la Junta de Extremadura -Consejería de<br>cación y Empleo-, a través del Servicio Extremeno Público de Empleo<br>(SEXPE), gestionado por la Asociación de Universidades Populares de<br>(SEXPE), gestionado por

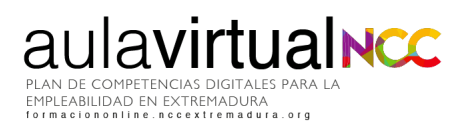

 $\bullet$ 

# Índice de contenidos

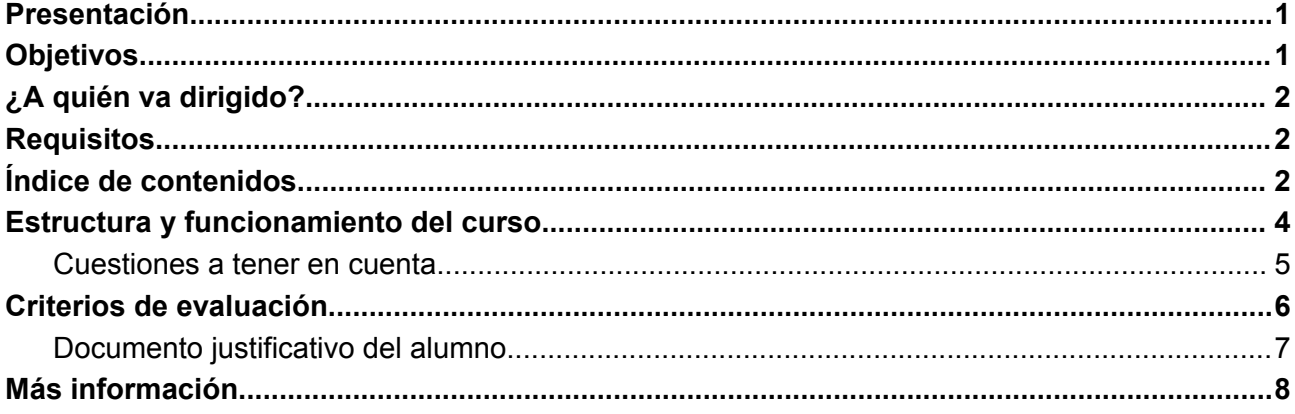

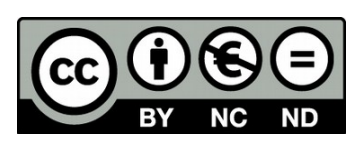

Esta obra está licenciada bajo la Licencia Creative Commons 0 Atribución-NoComercial- SinDerivadas 4.0 Internacional. Para ver una copia de esta licencia, visite: http://creativecommons.org/licenses/by-nc-nd/4.0/

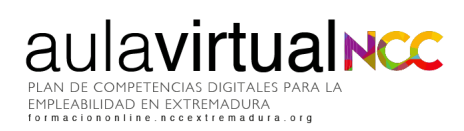

## <span id="page-2-0"></span>**Presentación**

¿Alguna vez pensaste en crear tus propios contenidos (APPS, programas, etc.) para que funcionen en tu propio móvil o tablet? ¿sabes cómo se hace?¿sabes que es muy sencillo? Llegó el momento de no ser solo un consumidor de aplicaciones sino también un creador.

Esta acción formativa está diseñada para mostrar los beneficios de la Programación a aquellas personas que nunca se habían planteado programar, pero que quieren descubrir este fascinante mundo. Con este curso no solo darás tus primeros pasos en lenguajes visuales como Scratch y APP Inventor sino que descubrirás una nueva forma de resolver los problemas a los que nos enfrentamos a diario. Con esta metodología se trabaja cuando programamos.

En este breve curso, de 30 horas lectivas, aprenderás a programar con dos herramientas sencillas y de forma muy visual, ¿Te animas?.

# <span id="page-2-1"></span>**Objetivos**

- Conocer qué son los lenguajes de programación y cómo funcionan
- Aprender el uso de herramientas de programación visual
- Comprender el uso de conceptos básicos de programación de forma práctica
- Desarrollar contenidos (programas, aplicaciones, videojuegos, etc...) que puedan ejecutarse en diferentes dispositivos.
- Mejorar las competencias digitales de los participantes y aumentar su empleabilidad.
- Potenciar la creatividad e imaginación.
- Saber adaptarse a los cambios tecnológicos.

 $\overline{a}$ 

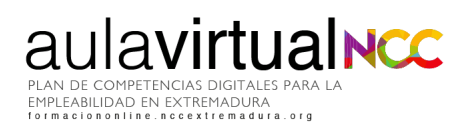

# <span id="page-3-0"></span>**¿A quién va dirigido?**

Personas trabajadoras demandantes de empleo o con mejora de empleo, jóvenes y empresarios o empresarias y personas emprendedoras mayores de 16 años y residentes en Extremadura.

## <span id="page-3-1"></span>**Requisitos**

- Disponer de un correo electrónico activo, acceso a Internet y competencias digitales para el uso de entornos digitales (saber navegar y realizar búsquedas por Internet, enviar correos electrónicos, redactar documentos básicos…)
- Se utilizará para esta formación el navegador web Mozilla Firefox o Google Chrome.
- Instala un lector .pdf para visualizar documentos.
- Altavoces o auriculares
- Móvil Android con la aplicación MIT AI2 [Companion](https://play.google.com/store/apps/details?id=edu.mit.appinventor.aicompanion3&hl=es_419&gl=US&pli=1) que puedes descargar desde Google Play
- Si necesitas apoyo, puedes acudir a cualquiera de nuestros [Centros](https://www.nccextremadura.org/estamos/) (NCC).

# <span id="page-3-2"></span>**Índice de contenidos**

#### **Unidad 1. Introducción. interfaz de trabajo con Scratch**

- 1.1. ¿Qué es un lenguaje de de programación?
- 1.2. ¿Que es Scratch?
- 1.3. Creación de un nuevo proyecto.
- 1.4. ¿Que es un Sprite? Personajes. Coordenadas del plano.

#### **Unidad 2. Introducción a la programación**

- 2.1. Eventos en Scratch.
- 2.2. Comandos de Movimiento.
- 2.3. Música y sonido.

 $\sqrt{2}$ 

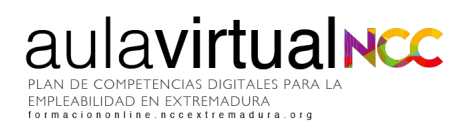

#### **Unidad 3. Conceptos avanzados de programación**

- 3.1. Variables Operaciones aritméticas.
- 3.2. Toma de decisiones: condicionales y condiciones.
- 3.3. Bucles de repetición.
- 3.4. Enviar y recibir mensajes.

#### **Unidad 4. Aprende jugando**

- 4.1. Realidad aumentada.
- 4.2. Gamificación con Scratch.

#### **Unidad 5. Introducción a App Inventor**

- 5.1. Objetivos.
- $\bullet$  5.2. *i*, Qué es App Inventor?.

#### **Unidad 6. Primeros pasos con App Inventor**

**Unidad 7. App para dibujar**

**Unidad 8. Diseña tu propia app**

### <span id="page-4-0"></span>**Estructura y funcionamiento del curso**

El desarrollo de la formación es totalmente online a través de la plataforma Moodle del Plan de Competencias Digitales para la Empleabilidad de Extremadura **<http://formaciononline.nccextremadura.org/>**

Accederás introduciendo en "acceso" el usuario y contraseña que te enviaremos el día anterior a comenzar el curso al correo electrónico que nos hayas facilitado. Por ejemplo, si este curso comenzara el día 2, se te enviarán las claves el día 1. Revisa la bandeja de Spam. En este email también recibirás el enlace a un videotutorial para conocer como está estructurada la plataforma y sacarle el máximo partido a esta formación.

 $\overline{\phantom{a}}$ 

Para acceder correctamente debes respetar las mayúsculas, minúsculas y resto de caracteres que incluya la contraseña y nunca copies y pegues del correo que recibas a las casillas de acceso; podrías introducir sin darte cuenta caracteres en blanco que impidieran que entraras correctamente.

Una vez dentro de la plataforma de formación online (área personal), tendrás delante de ti éste y otros cursos (si te hubieras inscrito en más).

También podrás acceder a otros recursos de aprendizaje. Hemos añadido dentro de la plataforma más opciones para enriquecer la formación del alumnado. Mientras dure la formación, podrás disfrutar de videotutoriales, webinars y contenidos extra para desarrollar tus competencias digitales.

Ya dentro del curso, éste está modulado en Unidades que se irán abriendo conforme vayas avanzando en cada una de ellas. Visualiza, participa, realiza o entrega lo que se te plantee. La estructura es lineal y por bloques, sencilla e intuitiva.

Dentro de cada curso tienes disponible Información general del mismo, acceso a esta Guía, al foro de bienvenida (para que te presentes si te apetece) y el foro del curso, para compartir novedades, fechas clave del curso, artículos,etc.

El curso está estructurado en Unidades, según avances en las tareas y contenidos propuestos en cada Unidad, se abrirá la siguiente para que puedas continuar con la formación, por lo que NO podrás acceder a la información de cada Unidad de forma salteada o discontinua.

Si llegas al final del curso, encontrarás la Encuesta de valoración final del alumnado. Se trata de una serie de preguntas para que podamos conocer tu nivel de satisfacción y opinión sobre el curso. Su realización es obligatoria para finalizar con éxito la formación y obtener el documento justificativo.

**En el apartado "criterios de evaluación" podrás leer más acerca de los criterios establecidos para superarlo.**

aulavirtualncc

 $\overline{\phantom{a}}$ 

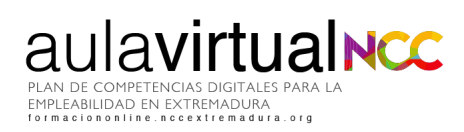

#### <span id="page-6-0"></span>**Cuestiones a tener en cuenta**

**Fechas límite:** el curso se realizará desde las 12 del mediodía del día marcado como inicio del curso hasta las 12 del mediodía del día marcado como fin en el Aula virtual, pudiendo dedicar al mismo -dentro de ese rango- el tiempo que consideres oportuno, 24 horas al día todos los días de la semana. El contenido del curso está distribuido en Unidades y tendrás acceso a ellos conforme lo vayas realizando: entregando las tareas prácticas, que el personal encargado de la tutorización irá evaluando y calificando. Por lo tanto para que puedas realizar el curso completo con éxito, conviene que no entregues una tarea práctica en los últimos días del curso porque podría quedarse sin superar.

**Durante el curso**, tendrás acceso a tutorización continua para preguntar las dudas que puedan surgir con respecto a la metodología, los plazos o los contenidos del curso. Además en el foro del curso, puedes plantear cuestiones por mensajes privados dentro de la plataforma o por correo electrónico. El personal encargado de la tutorización tendrá un plazo máximo de hasta 48 horas para responderte. Las dudas o ejercicios que se planteen durante el fin de semana serán contestadas y evaluados al inicio de la semana siguiente.

### <span id="page-6-1"></span>**Criterios de evaluación**

Dentro de las Unidades se plantean actividades obligatorias para comprobar los conocimientos y habilidades que hayas adquirido. En este curso tienes:

● **Tareas prácticas:** son obligatorias. Con un total de **7 tareas a entregar**. Estos ejercicios serán calificados cada uno de ellos con una puntuación de 0 a 100. Estas prácticas se evaluarán de forma manual, cuantitativa y cualitativamente por el personal encargado de la tutorización de este curso. La tarea se considerará aprobada con una calificación del **70%** o superior. Cuando se trata de desarrollar contenido a través de aplicaciones y potenciando la imaginación y creatividad como es uno de los objetivos de este curso, debemos hacerlo con calidad, cuidando todos y cada uno de los detalles, creando contenidos que aporten valor y calidad para diferenciarlos de otros. Por tanto, no sólo se valorará la parte técnica, sino que un 20% de la nota estará sujeta al criterio del personal

 $\sqrt{2}$ 

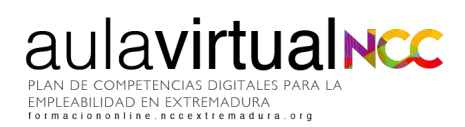

encargado de la tutorización quienes valorarán atributos o características como la continuidad de una estética cuidada y acorde con lo que queremos transmitir, contenidos apropiados y en consonancia con el objetivo de la tarea respetando los diferentes tipos de licencias y derechos de autor, originalidad y creatividad, etc. Los contenidos en texto plagiados en la tarea supondrán la calificación de esta de 0.

Revisa los comentarios de retroalimentación del tutor o tutora, pues puedes repetir hasta 3 veces cada práctica y será necesaria su entrega para pasar a la unidad siguiente.

La distribución de las pruebas evaluativas es la siguiente:

UNIDAD 1. Tarea Práctica

UNIDAD 2. Tarea Práctica

UNIDAD 3. Tarea Práctica

UNIDAD 4. Tarea Práctica

UNIDAD 6. Tarea Pŕactica

UNIDAD 7. Tarea Práctica

UNIDAD 8. Tarea Práctica

**Además, debes completar la Encuesta de valoración final del alumnado que se abrirá cuando hayas superado todo lo anterior.** Tu opinión cuenta y por eso su realización también es un requisito para finalizar con éxito el curso. Podrás evaluar aspectos tan importantes como la tutorización, la plataforma o los contenidos.

Las actividades obligatorias son las 7 tareas prácticas y la Encuesta de valoración final del alumnado, así como cualquier otra prueba evaluativa que considere el personal encargado de la tutorización durante el desarrollo del curso para la demostración de la adquisición de los conocimientos por parte del alumnado.

**Debes realizarlo todo dentro del plazo marcado**, incluida la Encuesta de valoración final del alumnado.

 $\overline{\phantom{a}}$ 

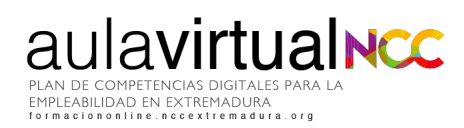

**Para superar el curso con éxito y descargarte el documento justificativo del curso, debes aprobar todas las tareas prácticas y realizar la encuesta de valoración final del alumnado.**

#### <span id="page-8-0"></span>**Documento justificativo**

Una vez completadas con éxito todas las pruebas evaluativas, podrás descargarte en formato digital .pdf, un documento que justifica la superación de la acción formativa, las horas lectivas del mismo y su fecha de realización.

El objetivo de esta formación es desarrollar las competencias digitales de la ciudadanía desde el "saber hacer", "saber aprender" y "tener actitud".

Estará disponible para su descarga hasta 15 días después de la fecha de fin del curso.

# <span id="page-8-1"></span>**Más información**

**Plan de Competencias Digitales para la Empleabilidad en Extremadura**

Calle Vasco Núñez, 31 bajo

06001 Badajoz (Badajoz)

**924229339**

**[formaciononline@nccextremadura.org](mailto:formaciononline@nccextremadura.org)**

 $\sqrt{2}$